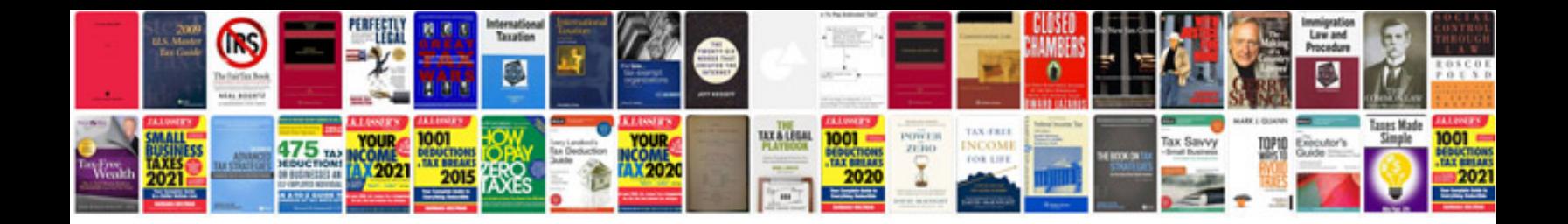

**John deere manuals download**

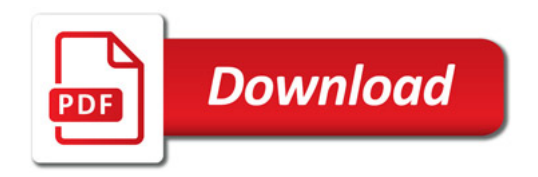

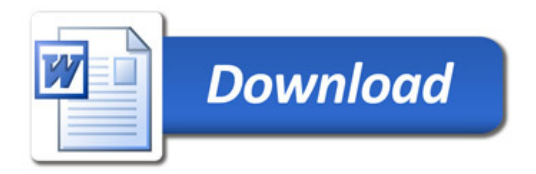